## **Kurzanleitung: Tastenfeld**

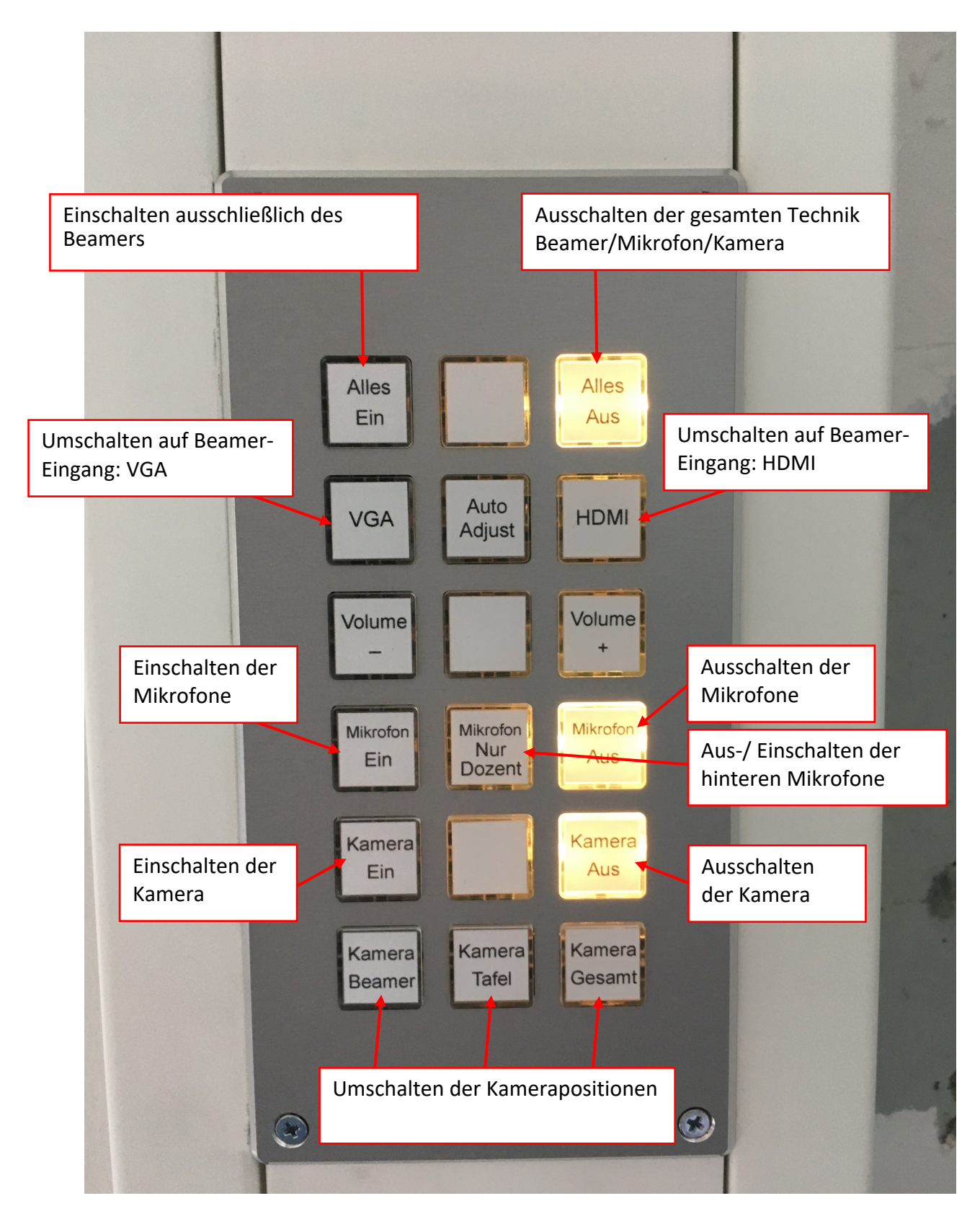

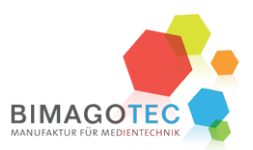